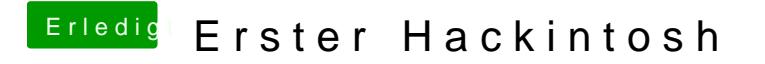

Beitrag von Drasko vom 17. Januar 2016, 23:43

hier meine config